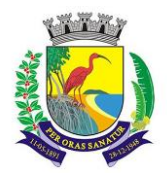

**PODER EXECUTIVO MUNICÍPIO DE GUARAPARI GABINETE DO PREFEITO**

# **LEI Nº. 4459/2020**

#### **DISPÕE SOBRE AUTORIZAÇÃO PARA ABERTURA CRÉDITO ADICIONAL SUPLEMENTAR NO ORÇAMENTO VIGENTE E DÁ OUTRAS PROVIDENCIAS.**

O **PREFEITO MUNICIPAL DE GUARAPARI**, Estado do Espírito Santo, no uso de suas atribuições legais, alicerçado nas disposições do art. 88, inciso V, da Lei Orgânica do Município – **LOM**, faz saber que a Câmara Municipal **APROVOU** e ele **SANCIONA** a seguinte

# **L E I:**

**Art. 1º -** Fica o Chefe do Poder Executivo autorizado a abertura de Crédito Adicional Suplementar no valor de R\$ 341.610,24 (trezentos e quarenta e um mil, seiscentos e dez reais e vinte e quatro centavos), no orçamento vigente, na seguinte dotação orçamentária:

### **35.00 - SECRETARIA MUNICIPAL DE SAÚDE**

35.01 - Fundo Municipal de Saúde

10.302.0058.1.408 – Convênio UPAI/Francisco de Assis 401 - 3.3.50.41.00 - CONTRIBUÇÕES R\$ 341.610,24 Vínculo – 1.211.0000.0000 – Receita de Impostos e Trans. Impostos

## **Total do (s) Crédito (s) R\$ 341.610,24**

**Art. 2º -** Os recursos de que trata o Art. 1º, decorrem da anulação da seguinte dotação orçamentária:

# **35.00 - SECRETARIA MUNICIPAL DE SAÚDE**

35.01 - Fundo Municipal de Saúde

10.301.0058.2.084 – Manutenção da Secretaria e do Fundo Municipal de Saúde 458 – 3.3.90.92.00 – DESPESAS DE EXERCÍCIOS ANTERIORES R\$ 341.610,24 Vínculo – 1.211.0000.0000 – Receita de Impostos e Trans. Impostos

 **Total do (s) Dédito (s) R\$ 341.610,24**

**Art. 3º** - Esta Lei entrará em vigor na data de sua publicação.

Guarapari/ES, 09 de setembro de 2020.

### **EDSON FIGUEIREDO MAGALHÃES Prefeito Municipal**

**Projeto de Lei (PL) Autoria do PL Nº. 092/2020: Poder Executivo Municipal Processo Administrativo Nº. 16.722/2020**

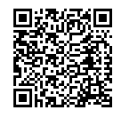